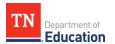

# Level of Overall Effectiveness (LOE) and Evaluation Completion Administrator and Educator Signatures and LOE Nullification Option

For the 2020-21 academic year, educators have the option to nullify the 2020-21 LOE score. Information on LOE calculations may be found <u>here</u>. Additional information on the impact of nullification on tenure may be found <u>here</u>.

As per State Board of Education policy <u>5.201</u>:

- Educators who choose to nullify their LOE score for the 2020-21 school year may use their most recently available LOE score for the purposes of determining observation pacing for the 2021-22 school year only.
- Educators who receive an LOE score for the 2020-21 school year shall receive the maximum number of professional development points (PDPs) available to educators at the assigned school for the 2020-21 school year only, regardless of whether an educator chooses to nullify their 2020-21 LOE score. PDPs for these educators shall be assigned as follows:

(a) Educators employed in a non-Priority or non-focus school for the 2020-21 school year shall receive 20 PDPs.

(b) Educators employed in a Priority or Focus school for the 2020-21 school year shall receive 25 PDPs.

Once all required components for the educator's evaluation have been imported by the department and district, the Level of Overall Effectiveness (LOE) score will calculate in <u>TNCompass</u>. On the educator's evaluation page, the system will display the scoring method that resulted in the highest scale score used to assign the LOE. The administrator finalizing the evaluation should enter his/her electronic signature (PIN) to acknowledge the evaluation has been reviewed. After an administrator has acknowledged the evaluation, the educator should enter his/her PIN to finalize the evaluation. At the point of finalization, the educator will have the opportunity to select nullification prior to adding his/her PIN. The following guidance and screenshots outline the process of evaluation finalization, including the option of nullification.

In this user guide, administrator is defined as current or previous year Principal, Assistant Principal, Superintendent, Superintendent Designee, or any other role that has been granted the Evaluation Edit permission within TNCompass.

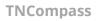

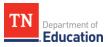

## Contents

| Administrator                                                                   |                |
|---------------------------------------------------------------------------------|----------------|
| Locating an Educator                                                            |                |
| View the Level of Overall Effectiveness                                         | 5              |
| Adding Administrator Electronic Signature                                       | 6              |
| Educator Unavailable to Sign Evaluation                                         | 7              |
| Educator                                                                        |                |
| Locating an Evaluation                                                          |                |
| View the Level of Overall Effectiveness                                         |                |
| Educator Electronically Sign Evaluation                                         | 11             |
| Educator Electronically Sign Evaluation and Nullify Level of Overall Effectiven | ess Score . 12 |
| Administrator                                                                   | 14             |
| Removing Nullification with Administrative Edit                                 |                |

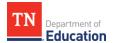

## Administrator

## Locating an Educator in **TNCompass**

• Select *Educators* from the home page.

| TN Department of Education                                                                                                    | Home         | Educators       | Work Queue                        | Reports            | Paul Principal (00 | 0010-0005) ~ |
|----------------------------------------------------------------------------------------------------|--------------|-----------------|-----------------------------------|--------------------|--------------------|--------------|
| Ø Home                                                                                                    | а.<br>       | //              |                                   |                    |                    |              |
| Welcome to TNCompass!                                                                                                    |              | Application Qui | ck L <mark>i</mark> nks           |                    |                    |              |
| Welcome to the Tennessee Department of Education demonstrat<br>discuss software features available in the TNCompass platform.<br>% https://www.tn.gov/education.html | ion. We will | My Educate      |                                   | ccount Information | PDP Wor            | k Queue      |
|                                                                                                    |              | TASL Problem    | of Practice Forms                 |                    |                    |              |
|                                                                                                    |              | Candidate       |                                   |                    | Status             |              |
|                                                                                                    |              | Assistant (000  | 10-0005), Angela (80              | 68251819)          | In Progress        | View         |
|                                                                                                    |              | Principal (0098 | 85-0000), <mark>Paul</mark> (8534 | 405982)            | In Progress        | View         |

• Locate the educator by using the search filters. Search by any combination of the search criteria shown.

| Educators                |                                                                         |                                                                                            |
|--------------------------|-------------------------------------------------------------------------|--------------------------------------------------------------------------------------------|
| Academic Year            | 10   20   50   100<br>1-3 of 3<br>Select <b>2020-21</b> academic        | . Voar                                                                                     |
| School                   |                                                                         |                                                                                            |
| Andersonville Elementary | Assistant (00010-0005), Angela M (868251819)                            |                                                                                            |
| Andersonvine Elementary  | ap00010-0005@tncompass.org                                              |                                                                                            |
| Educator Type            | Current Staffing                                                        | Evaluation(s)                                                                              |
| All Educators            | Assistant Principal @ Andersonville Elementary (0005)                   | 2018-2019 / Anderson County / Administrator<br>2017-2018 / Anderson County / Administrator |
| Apply                    | Active License(s)                                                       |                                                                                            |
| Typy                     | ILL-A Aspiring Administrator (expires 8/31/2018)                        |                                                                                            |
|                          | Active Permits and Waivers<br>No active permits or waivers.             |                                                                                            |
| Refine by                |                                                                         |                                                                                            |
| First Name               | <ul> <li>Occupational (00010-0005), Oscar M<br/>(819894135) </li> </ul> |                                                                                            |
|                          | Oscar00010-0005@thcompass.org                                           |                                                                                            |
|                          | Current Staffing                                                        | Evaluation(s)                                                                              |
| Last Name                | Teacher @ Andersonville Elementary (0005)                               | 2018-2019 / Anderson County / Teacher<br>2017-2018 / Anderson County / Teacher             |
|                          | Active License(s)                                                       | Minimum Observations by Domain                                                             |
| License Number           | Apprentice Occupational Educ (expires 8/31/2018)                        | The educator pacing guide is only available when                                           |
| e.g. 000123456           | Active Permits and Waivers                                              | LOE is calculated.                                                                         |
|                          | No active permits or waivers.                                           |                                                                                            |
| SSN (last 4 digits)      | Teacher (00010-0005), Mary M (822480747) 🚢                              |                                                                                            |
| e.g. 1234                | mary00010-0005@tncompass.org                                            |                                                                                            |
| Clear Search Search      | Current Staffing<br>Teacher @ Andersonville Elementary (0005)           | Evaluation(s)<br>2018-2019 / Anderson County / Teacher                                     |
|                          |                                                                         | 2017-2018 / Anderson County / Teacher                                                      |

TNCompass will retain search criteria entered even after leaving the page. Please remember to clear search or enter new search criteria when searching for a different educator.

The options to open an evaluation record depend on the roles and permissions.

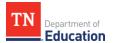

• Click the educator's name or the evaluation record to open the evaluation.

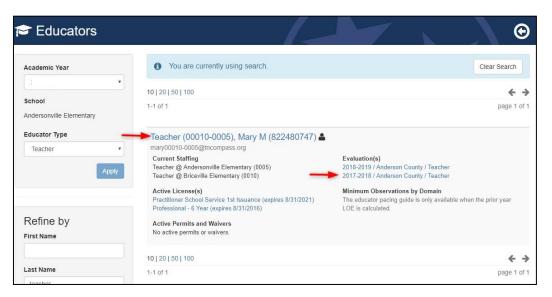

• If the current academic year evaluation record is displayed, click *View all evaluation(s)*.

| 🖻 Mary       | Teacher (00010-0005) (822480747)         | G                      |
|--------------|------------------------------------------|------------------------|
| Evaluations  | Licensure Transactions Staff Assignments |                        |
|              | Anderson County / Teacher Evaluation     | View all evaluation(s) |
| Print to PDF |                                          |                        |

• Click the desired academic year from the *Select Evaluation to View* window.

| TN Department of Tr        |                                                                                                    |                        |                                       |
|----------------------------|----------------------------------------------------------------------------------------------------|------------------------|---------------------------------------|
| TN Department of Education | Select Evaluation to View                                                                            |                        | × ports Paul Principal (00010-0005) ~ |
| Mary Teacher (00           | 2018-2019 Teacher Evaluation Anderson County // Pending required score( 2017-2018 Teacher Evaluation |                        | e e e e e e e e e e e e e e e e e e e |
| 🖹 2018-2019 / Anders       | <ul> <li>Anderson County //</li></ul>                                                                | year                   | View all evaluation(s)                |
| Print to PDF               | Close<br>Set Master School Set PYE                                                                   | Level of Effectiveness |                                       |
| Academic Year              | 2018-2019                                                                                            | Category / Option      | (blank)                               |
| LEA                        | Anderson County (00010)                                                                              | Score Status O         | Pending required score(s)             |
|                            |                                                                                                    |                        |                                       |

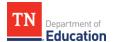

### **View the Level of Overall Effectiveness**

The Level of Overall Effectiveness score will display:

- Category / Option Score Status
- 3/4/5 Override Rule Applied
- 4/5 Trump Rule Applied
- LOE Scale Score
- LOE Score
- LOE Override

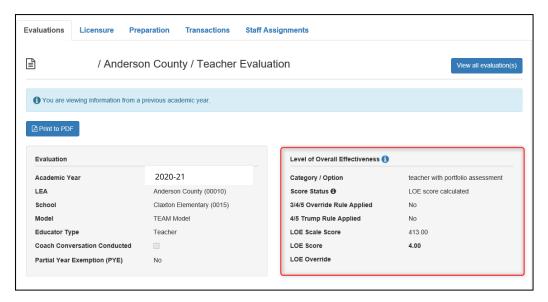

• Click the information icon next to the Level of Overall Effectiveness label to see the scoring options available for the educator's Category / Option.

| aluations Licensure Pre                                                | paration Transactions Staf                                         | f Assignments                                                                                       |                                                                       |
|------------------------------------------------------------------------|--------------------------------------------------------------------|----------------------------------------------------------------------------------------------------|-----------------------------------------------------------------------|
| / Anderso                                                              | on County / Teacher Eva                                            | luation                                                                                             | View all evaluation                                                   |
|                                                                        |                                                                    |                                                                                                    |                                                                       |
| You are viewing information from a                                     | previous academic year.                                            |                                                                                                    |                                                                       |
| Print to PDF                                                           |                                                                    |                                                                                                    |                                                                       |
|                                                                        |                                                                    |                                                                                                    |                                                                       |
|                                                                        |                                                                    |                                                                                                    |                                                                       |
| Evaluation                                                             |                                                                    | Level of Overall Effectiveness ()                                                                   | <b></b>                                                               |
|                                                                        | 2020-21                                                            | Level of Overall Effectiveness ()<br>Category / Option                                              | teacher with portfolio assessment                                     |
| Academic Year                                                          | 2020-21<br>Anderson County (00010)                                 |                                                                                                    |                                                                       |
| Academic Year<br>LEA                                                   |                                                                    | Category / Option                                                                                   | teacher with portfolio assessment                                     |
| Academic Year<br>LEA<br>School                                         | Anderson County (00010)                                            | Category / Option<br>Score Status 🔁                                                                 | teacher with portfolio assessment                                     |
| Evaluation<br>Academic Year<br>LEA<br>School<br>Model<br>Educator Type | Anderson County (00010)<br>Claxton Elementary (0015)               | Category / Option<br>Score Status <b>0</b><br>3/4/5 Override Rule Applied                           | teacher with portfolio assessment<br>LOE score calculated<br>No       |
| Academic Year<br>LEA<br>School<br>Model                                | Anderson County (00010)<br>Claxton Elementary (0015)<br>TEAM Model | Category / Option<br>Score Status <b>9</b><br>3/4/5 Override Rule Applied<br>4/5 Trump Rule Applied | teacher with portfolio assessment<br>LOE score calculated<br>No<br>No |

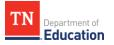

- The system will display the score calculation options.
- The selected option will have a label with a yellow star and *Selected Option*.

| Selected Option                 |             |               |          |                                  |        |       |
|---------------------------------|-------------|---------------|----------|----------------------------------|--------|-------|
| Category/Option                 | Personaliz  | ed by teacher | category | Personalized by teacher category |        |       |
| Status                          | LOE score c | alculated     |          | LOE score calculated             |        |       |
| 3/4/5 Override Rule Applied     | No          |               | No       | No                               |        |       |
| 4/5 Trump Rule Applied          | No          | No            |          | No                               | No     |       |
| L.O.E. Scale Score              | 341.65      |               |          | 335.50                           | 335.50 |       |
| L.O.E. Score                    | 3.00        |               |          | 3.00                             |        |       |
| Components                      | Weight      | Score         | Scale    | Weight                           | Score  | Scale |
| Observation Rubric              | 65%         | 3.41          | 221.65   | 50%                              | 3.41   | 170.5 |
| Achievement Measure             | 15%         | 4.00          | 60       | 15%                              | 4.00   | 60    |
| Growth Measure                  | 0%          | 3.00          | 0        | 0%                               | 3.00   | 0     |
| Individual Growth (Single-year) | 0%          | 3.00          | 0        | 35%                              | 3.00   | 105   |
| Individual Growth (Multi-year)  | 20%         | 3.00          | 60       | 0%                               | 3.00   | 0     |

## Adding Administrator Electronic Signature

- Scroll to the bottom of the evaluation page.
- Enter PIN (click *Show PIN* to recover PIN).
- Click *Complete Form*.

| Pin Signature                           |                                                                     |
|-----------------------------------------|---------------------------------------------------------------------|
| Educator's Signature                    | Administrator's Signature                                           |
| Administrator must complete form first. | Enter Administrator PIN below and click "Complete Form" to confirm. |

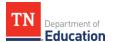

• The *Administrator's Signature* will be displayed with the date and time entered.

| Pin Signature                            |                                                                           |
|------------------------------------------|---------------------------------------------------------------------------|
| Educator's Signature                     | Administrator's Signature                                                 |
| Ready for educator's signature.          | Principal, Paul completed this form on Thursday, August 30, 2018 2:05 PM. |
| Educator is unavailable to complete form |                                                                           |
|                                          |                                                                           |
|                                          |                                                                           |

### **Educator Unavailable to Sign Evaluation**

An administrator can indicate if an educator is unavailable to enter an electronic signature for the evaluation.

• Click Educator is unavailable to complete form.

| Pin Signature                   |                                                                           |
|---------------------------------|---------------------------------------------------------------------------|
| Educator's Signature            | Administrator's Signature                                                 |
| Ready for educator's signature. | Principal, Paul completed this form on Thursday, August 30, 2018 2:05 PM. |

Select a reason If the educator declined or is unavailable to sign the evaluation.

- If *Other* is selected as the reason, enter a reason description.
- Enter PIN (click *Show PIN* to recover PIN).
- Click *Save*.

| The educator has declined or is unavail                                                              | ilable.                     |
|----------------------------------------------------------------------------------------------------|-----------------------------|
| Please select the reason the educator of                                                             | declined or is unavailable. |
| <ul> <li>Educator refuses to acknowledge</li> <li>Educator is usable to acknowledge</li> </ul>       |                             |
| <ul> <li>Educator is unable to complete (on lear</li> <li>Signature on file with hardcopy</li> </ul> | ive, etc.)                  |
| <ul> <li>Other</li> </ul>                                                                            |                             |
| Other reason clarification                                                                           |                             |
| Other reason clarification                                                                           |                             |
|                                                                                                    | -                           |
|                                                                                                    | -                           |

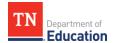

The system will display:

- The name of the person completing the form on behalf of the educator.
- The date and time the signature was entered.
- The reason the person completed the form on behalf of the educator.

| Administrator's Signature                                                               |
|-----------------------------------------------------------------------------------------|
| Principal, Paul (00000000) completed this form on Thursday, August 30, 2018<br>2:05 PM. |
|                                                                                         |
|                                                                                         |

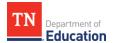

## Educator

Locating an Evaluation

• Click *My Educator Profile*.

| Ø Home                                                                                                    |                                                       |
|----------------------------------------------------------------------------------------------------|-------------------------------------------------------|
| Welcome to TNCompass!                                                                                                    | Application Quick Links                               |
| <ul> <li>####Historical data edits to evaluation records#### Within TNCompass, those with the Superintendent and Superintendent Designee roles can make a select amount of historical data edits, or "overrides," to evaluation records. These edits are monitored by the department, and evidence of scores to support a historical data edit may be requested by the evaluation team at any time. Additionally, educators must be notified of any changes made to their record. Please refer to the link below for instructions.</li> <li>% http://team-tn.org/wp-content/uploads/2013/08/TNCompass-User-Guide_Historical-Data-Edits-002 pdf</li> </ul> | My Educator Profile                                   |
|                                                                                                    | Required Domains<br>Teacher @ Anderson County (00010) |
|                                                                                                    | Transactions                                          |
|                                                                                                    | No transactions have been initiated for the educator  |

• Click View all evaluation(s).

| aluations Licensure Pre      | paration Transactions Staf | f Assignments               |                           |
|------------------------------|----------------------------|-----------------------------|---------------------------|
| ) / Anderso                  | on County / Teacher Eval   | uation                      | View all evaluation(      |
| 自 Print to PDF               |                            |                             |                           |
| Evaluation                   |                            | Level of Effectiveness      |                           |
| Academic Year                | 2020-21                    | Category / Option           | (blank)                   |
| LEA                          | Anderson County (00010)    | Score Status 🖲              | Pending required score(s) |
| School                       | Clinton High School (0025) | 3/4/5 Override Rule Applied | No                        |
| Model                        | TEAM Model                 | 4/5 Trump Rule Applied      | No                        |
| Educator Type                | Teacher                    | L.O.E. Scale Score          |                           |
|                              |                            | L.O.E. Score                |                           |
| Coach Conversation Conducted |                            | L.O.E. Override             |                           |

• Select the desired academic year.

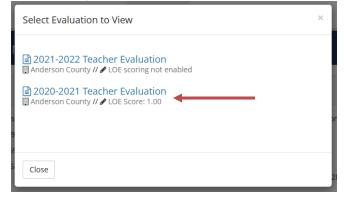

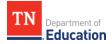

### **TNCompass**

## Viewing the Level of Overall Effectiveness

The Level of Overall Effectiveness score will display:

- Category / Option
- Score Status
- 3/4/5 Override Rule Applied
- 4/5 Trump Rule Applied
- LOE Scale Score
- LOE Score
- LOE Override

| Image: Anderson County / Teacher Evaluation     Image: Anderson County / Teacher Evaluation     Image: Anderson County / Teacher Evaluation     Image: Anderson County / Teacher Evaluation     Image: Anderson County (00010)   School Cataton Elementary (0015)   Image: Anderson County (00010)   School Cataton Elementary (0015)   Image: Anderson County (0010)   School Cataton Elementary (0015)   Image: Anderson County (0010)   School Cataton Elementary (0015)   Image: Anderson County (0010)   School Cataton Elementary (0015)   Image: Anderson County (0010)   Image: Anderson County (0010)   School Cataton Elementary (0015)   Image: Anderson County (0010)   Image: Anderson County (0010)   Image: Anderson                                                                                                    | valuations Licensu          | re Preparation            | Transactions      | Staff Assignments             |                                   |
|----------------------------------------------------------------------------------------------------|-----------------------------|---------------------------|-------------------|-------------------------------|-----------------------------------|
| Evaluation     Level of Overall Effectiveness ()       Academic Year     2020-21       LEA     Anderson County (00010)       School     Claxton Elementary (0015)       Model     TEAM Model       Educator Type     Teacher       Cacher     LOE Score       Core Status Core     413.00       LOE Score     4.00                                                                                                    |                             | Anderson Cour             | ty / Teacher      | Evaluation                    | View all evaluation(s)            |
| Evaluation     Level of Overall Effectiveness ()       Academic Year     2020-21     Category / Option     teacher with portfolio assessment       LEA     Anderson County (00010)     Score Status ()     LOE score calculated       School     Claxon Elementary (0015)     3/4/5 Override Rule Applied     No       Model     TEAM Model     4/5 Trump Rule Applied     No       Educator Type     Teacher     LOE Score     413.00       Coach Conversation Conducted     I     LoE Score     4.00                                                                                                    | You are viewing information | ation from a previous aca | demic year.       |                               |                                   |
| Academic Year     2020-21     Category / Option     teacher with portfolio assessment       LEA     Anderson County (00010)     Score Status II     LOE score calculated       School     Claxton Elementary (0015)     3/4/5 Override Rule Applied     No       Model     TEAM Model     4/5 Trump Rule Applied     No       Educator Type     Teacher     LOE score     413.00       Coach Conversation Conducted     I     LOE Score     4.00                                                                                                    | Print to PDF                |                           |                   |                               |                                   |
| LEA     Anderson County (00010)     Score Status ①     LOE score calculated       School     Claxton Elementary (0015)     3/4/5 Override Rule Applied     No       Model     TEAM Model     4/5 Trump Rule Applied     No       Educator Type     Teacher     LOE score     413.00       Coach Conversation Conducted     I     LOE score     4.00                                                                                                    | Evaluation                  |                           |                   | Level of Overall Effectivenes | ss 🕦                              |
| School     Claxon Elementary (0015)     3/4/5 Override Rule Applied     No       Model     TEAM Model     4/5 Trump Rule Applied     No       Educator Type     Teacher     LOE Scale Score     4/3.00       Coach Conversation Conducted     Image: Comparison of the score score sc | Academic Year               | 2020-2                    | 1                 | Category / Option             | teacher with portfolio assessment |
| Model     TEAM Model     4/5 Trump Rule Applied     No       Educator Type     Teacher     LOE Scale Score     413.00       Coach Conversation Conducted     I     LOE Score     4.00                                                                                                    | LEA                         | Anderso                   | n County (00010)  | Score Status 🖲                | LOE score calculated              |
| Educator Type     Teacher     LOE Scale Score     413.00       Coach Conversation Conducted     I     LOE Score     4.00                                                                                                    | School                      | Claxton                   | Elementary (0015) | 3/4/5 Override Rule Applied   | No                                |
| Coach Conversation Conducted LOE Score 4.00                                                                                                    | Model                       | TEAM N                    | odel              | 4/5 Trump Rule Applied        | No                                |
|                                                                                                    | Educator Type               | Teacher                   |                   | LOE Scale Score               | 413.00                            |
| Partial Year Exemption (PYE) No LOE Override                                                                                                    | Coach Conversation Co       | nducted                   |                   | LOE Score                     | 4.00                              |
|                                                                                                    | Partial Year Exemption (    | PYE) No                   |                   | LOE Override                  |                                   |
|                                                                                                    |                             |                           |                   |                               |                                   |

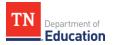

• Click the information icon next to the Level of Effectiveness label to see the scoring options available for the educator's Category / Option.

| luations Licensure Pre                                | paration Transactions Staf                                         | f Assignments                                                                                       |                                                                       |
|-------------------------------------------------------|--------------------------------------------------------------------|----------------------------------------------------------------------------------------------------|-----------------------------------------------------------------------|
| / Anderso                                             | on County / Teacher Eval                                           | luation                                                                                             | View all evaluation                                                   |
| You are viewing information from a                    | previous academic year.                                            |                                                                                                    |                                                                       |
|                                                       |                                                                    |                                                                                                    |                                                                       |
|                                                       |                                                                    |                                                                                                    |                                                                       |
| Print to PDF                                          |                                                                    |                                                                                                    |                                                                       |
|                                                       |                                                                    | Level of Overall Effectiveness 🚯                                                                    | <b>-</b>                                                              |
| Evaluation                                            | 2020-21                                                            | Level of Overall Effectiveness 🚯<br>Category / Option                                               | teacher with portfolio assessment                                     |
| Evaluation<br>Academic Year                           | 2020-21<br>Anderson County (00010)                                 |                                                                                                    |                                                                       |
| Evaluation<br>Academic Year<br>LEA<br>School          |                                                                    | Category / Option                                                                                   | teacher with portfolio assessment                                     |
| Evaluation<br>Academic Year<br>.EA<br>School          | Anderson County (00010)                                            | Category / Option<br>Score Status 🔁                                                                 | teacher with portfolio assessment                                     |
| Evaluation<br>Academic Year<br>EA                     | Anderson County (00010)<br>Claxton Elementary (0015)               | Category / Option<br>Score Status <b>0</b><br>3/4/5 Override Rule Applied                           | teacher with portfolio assessment<br>LOE score calculated<br>No       |
| Evaluation<br>Academic Year<br>.EA<br>School<br>Model | Anderson County (00010)<br>Claxton Elementary (0015)<br>TEAM Model | Category / Option<br>Score Status <b>9</b><br>3/4/5 Override Rule Applied<br>4/5 Trump Rule Applied | teacher with portfolio assessment<br>LOE score calculated<br>No<br>No |

- The system will display the score calculation options.
- The selected option will have a label with a yellow star and *Selected Option*.

| Category/Option                 | Personal     | ized by teach | er category | Persona   | lized by teach | er catego |
|---------------------------------|--------------|---------------|-------------|-----------|----------------|-----------|
| Status                          | LOE score of | calculated    |             | LOE score | calculated     |           |
| 3/4/5 Override Rule Applied     | No           |               |             | No        |                |           |
| 4/5 Trump Rule Applied          | No           |               |             | No        |                |           |
| L.O.E. Scale Score              | 341.65       |               |             | 335.50    |                |           |
| L.O.E. Score                    | 3.00         |               |             | 3.00      |                |           |
| Components                      | Weight       | Score         | Scale       | Weight    | Score          | Scal      |
| Observation Rubric              | 65%          | 3.41          | 221.65      | 50%       | 3.41           | 170.8     |
| Achievement Measure             | 15%          | 4.00          | 60          | 15%       | 4.00           | 60        |
| Growth Measure                  | 0%           | 3.00          | 0           | 0%        | 3.00           | 0         |
| Individual Growth (Single-year) | 0%           | 3.00          | 0           | 35%       | 3.00           | 105       |
| Individual Growth (Multi-year)  | 20%          | 3.00          | 60          | 0%        | 3.00           | 0         |

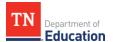

## **Educator Electronically Sign Evaluation**

The **PIN Signature** section is located at the bottom of the evaluation page.

- Enter **PIN** (click **Show PIN** to recover PIN).
- Click *Complete Form*.

| ducator's Signature                                                                                                    | Administrator's Signature                                                  |
|----------------------------------------------------------------------------------------------------|----------------------------------------------------------------------------|
| Enter Educator PIN below and click "Complete Form" to confirm.  By checking this box, I am acknowledging that I am nullifying the 2017-2018 OE score.  Show PIN | Principal, Paula completed this form on Thursday, August 30, 2018 3:01 PM. |

The *Educator's Signature* will display:

- The educator's name indicating completion.
- The date and time the educator entered his/her signature.

| Administrator's Signature                                                 |
|---------------------------------------------------------------------------|
| Principal, Paul completed this form on Thursday, August 30, 2018 3:01 PM. |
|                                                                           |

# Educator- Electronically Sign Evaluation and Nullify Level of Overall Effectiveness Score

The **PIN Signature** section is located at the bottom of the evaluation page.

- To nullify the 2020-2021 LOE score, click the checkbox next to the statement: **By checking** *this box, I am acknowledging that I am nullifying the 2020-2021 LOE score.*
- Enter **PIN** (Click **Show PIN** to recover PIN).
- Click *Complete Form*.

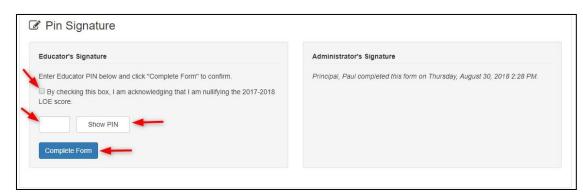

The *Educator's Signature* will display:

ΤN

Department of .Education

- Statement indicating the LOE score was nullified by the educator.
- The educator's name indicating completion.
- The date and time the educator entered his/her signature.
- A message indicating the educator has nullified the LOE score at the top of the evaluation record.
- **Nullified** will display next the LOE Score.

| Educator's Signature                                                                 | Administrator's Signature                                                 |
|--------------------------------------------------------------------------------------|---------------------------------------------------------------------------|
| The educator has elected to nullify LOE scores for the 2017-2018 school<br>year.     | Principal, Paul completed this form on Thursday, August 30, 2018 2:28 PM. |
| Mary Teacher (000000000) completed this form on Thursday, August 30, 2018<br>2:50 PM |                                                                           |

| aluations Licensure Pre                                                                                                  | paration Transactions                                                                     | Staff Assignments                                                                                                    |                                                                                    |
|----------------------------------------------------------------------------------------------------|-------------------------------------------------------------------------------------------|----------------------------------------------------------------------------------------------------|------------------------------------------------------------------------------------|
| / Anderso                                                                                                    | n County / Teacher E                                                                      | valuation                                                                                                    | View all evaluation(s)                                                             |
| <ul> <li>You are viewing information from a</li> <li>The educator has elected to nullify</li> </ul>                      | · · ·                                                                                     | on ver                                                                                                    |                                                                                    |
| Print to PDF                                                                                                    |                                                                                           | Level of Effectiveness ()                                                                                                    |                                                                                    |
| Academic Year<br>LEA<br>School<br>Model<br>Educator Type<br>Coach Conversation Conducted<br>Partial Year Exemption (PYE) | 2020-21<br>Anderson County (00010)<br>Clinton High School (0025)<br>TEAM Model<br>Teacher | Category / Option<br>Score Status 😶<br>3/4/5 Override Rule Applied<br>4/5 Trump Rule Applied<br>L.O.E. Scale Score<br>L.O.E. Score | Personalized by<br>educator category<br>LOE score calculated<br>No<br>No<br>307.00 |

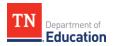

• The Professional Development Points section of the *Licensure* page will display a message indicating the 2020-2021 LOE was nullified, and the points have been awarded.

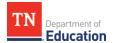

## Administrator

#### **Removing Nullification with Administrative Edit**

• Select *Educators* from the home page.

| TN Department of Education                                                                                                    | Home       | Educators        | Work Queue                        | Reports            | Paul Principal (00 | 1010-0005) ~ |
|----------------------------------------------------------------------------------------------------|------------|------------------|-----------------------------------|--------------------|--------------------|--------------|
| Ø Home                                                                                                    |            | //               |                                   |                    |                    |              |
| Welcome to TNCompass!                                                                                                    |            | Application Quid | ck Links                          |                    |                    |              |
| Welcome to the Tennessee Department of Education demonstration<br>discuss software features available in the TNCompass platform.<br>% https://www.tn.gov/education.html | n. We will | My Educate       |                                   | ccount Information | PDP Wor            | k Queue      |
|                                                                                                    |            | TASL Problem of  | of Practice Forms                 |                    |                    |              |
|                                                                                                    |            | Candidate        |                                   |                    | Status             |              |
|                                                                                                    |            | Assistant (000   | 10-0005), Angela (8               | 68251819)          | In Progress        | View         |
|                                                                                                    |            | Principal (0098  | 35-0000), <mark>Paul</mark> (8534 | 405982)            | In Progress        | View         |

• Locate the educator by using the search filters shown.

| 🖻 Educators                                                                   |                                                                                                    |                                                                                                    |
|-------------------------------------------------------------------------------|----------------------------------------------------------------------------------------------------|----------------------------------------------------------------------------------------------------|
| Academic Year                                                                 | <sup>10</sup> 10 1 20 1 50 1 100<br>-1-3 of 3<br>Select <b>2020-21</b> acader                                                                                                    | nic year                                                                                                    |
| School<br>Andersonville Elementary<br>Educator Type<br>All Educators<br>Apply | Assistant (00010-0005), Angela M (868251819)<br>ap00010-0005@tncompass.org<br>Current Staffing<br>Assistant Principal @ Andersonville Elementary (0005)<br>Active License(s)<br>ILL-A Aspiring Administrator (expires 8/31/2018)<br>Active Permits and Waivers<br>No active permits or waivers. | Evaluation(s)<br>2018-2019 / Anderson County / Administrator<br>2017-2018 / Anderson County / Administrator |
| Refine by                                                                     | Occupational (00010-0005), Oscar M<br>(819894135)<br>Oscar00010-0005@tncompass.org<br>Current Staffing<br>Teacher @ Andersonville Elementary (0005)                                                                                                    | Evaluation(s)<br>2018-2019 / Anderson County / Teacher<br>2017-2018 / Anderson County / Teacher             |
| License Number<br>e.g. 000123456                                              | Active License(s)<br>Apprentice Occupational Educ (expires 8/31/2018)<br>Active Permits and Waivers<br>No active permits or waivers.                                                                                                    | Minimum Observations by Domain<br>The educator pacing guide is only available when<br>LOE is calculated.    |
| SSN (last 4 digits)<br>e.g. 1234<br>Clear Search Search                       | Teacher (00010-0005), Mary M (822480747) &<br>mary00010-0005@tncompass.org<br>Current Staffing<br>Teacher @ Andersonville Elementary (0005)                                                                                                    | Evaluation(s)<br>2018-2019 / Anderson County / Teacher<br>2017-2018 / Anderson County / Teacher             |

TNCompass will retain search criteria entered even after leaving the page. Please remember to clear search or enter new search criteria when searching for a different educator. The options to open an evaluation record are dependent on the roles and permissions.

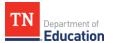

• Click the educator's name or the evaluation record to open the evaluation.

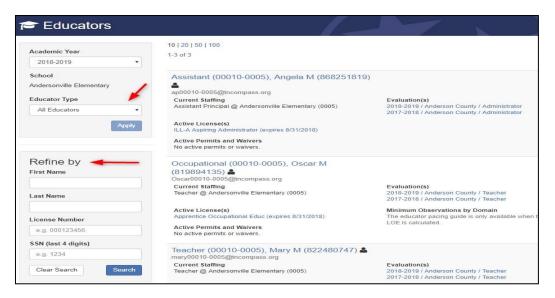

• If the current academic year evaluation record is displayed, click *View all evaluation(s)*.

| 🎓 Mary       | Teacher (00010-0005) (822480747)         | 9 |
|--------------|------------------------------------------|---|
| Evaluations  | Licensure Transactions Staff Assignments | - |
|              | / Anderson County / Teacher Evaluation   |   |
| Print to PDF |                                          |   |
|              |                                          |   |

• Click the desired academic year from the *Select Evaluation to View* window.

| Select Evaluation to View                                                                                                    | × |
|----------------------------------------------------------------------------------------------------|---|
| <ul> <li>■ 2021-2022 Teacher Evaluation</li> <li>■ Anderson County // ✓ LOE scoring not enabled</li> <li>■ 2020-2021 Teacher Evaluation</li> <li>■ Anderson County // ✓ LOE Score: 1.00</li> </ul> |   |
| Close                                                                                                    |   |

• Click *Administrative Edit*.

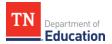

|                                                                | y Assignments | Licensure                                             | Preparation | Transactions                                                 | Staff Assignments                                     |                                   |  |
|----------------------------------------------------------------|---------------|-------------------------------------------------------|-------------|--------------------------------------------------------------|-------------------------------------------------------|-----------------------------------|--|
| / Anderson County / Teacher Evaluation                         |               |                                                       |             |                                                              |                                                       | View all evaluation(              |  |
| You are viewing info     You are viewing info     Print to PDF |               |                                                       | ır.         |                                                              |                                                       |                                   |  |
|                                                                |               |                                                       |             |                                                              |                                                       |                                   |  |
| Evaluation                                                     |               | 2020.24                                               |             |                                                              | rall Effectiveness 🕦                                  |                                   |  |
| Academic Year                                                  |               | 2020-21                                               |             | Category / O                                                 | ption                                                 | teacher with portfolio assessment |  |
| Academic Year<br>LEA                                           |               | Anderson County (                                     |             | Category / O<br>Score Status                                 | ption                                                 | LOE score calculated              |  |
| Academic Year<br>LEA<br>School                                 | (             | Anderson County (<br>Claxton Elementary               |             | Category / O<br>Score Status<br>3/4/5 Overrid                | ption<br>6<br>le Rule Applied                         | LOE score calculated              |  |
| Academic Year<br>LEA                                           | (             | Anderson County (                                     |             | Category / O<br>Score Status                                 | ption<br>6<br>le Rule Applied                         | LOE score calculated              |  |
| Academic Year<br>LEA<br>School                                 | 1             | Anderson County (<br>Claxton Elementary               |             | Category / O<br>Score Status<br>3/4/5 Overrid                | ption<br>5 <b>0</b><br>le Rule Applied<br>ule Applied | LOE score calculated              |  |
| Academic Year<br>LEA<br>School<br>Model                        | ר<br>ד<br>ד   | Anderson County (<br>Claxton Elementary<br>FEAM Model |             | Category / O<br>Score Status<br>3/4/5 Overrid<br>4/5 Trump R | ption<br>5 <b>0</b><br>le Rule Applied<br>ule Applied | LOE score calculated<br>No<br>No  |  |

- Remove the nullification by *unchecking* the box.
- Add *supporting documentation* and *complete the text box* describing the circumstances for the historical edit.
- Enter the **PIN** (click **Show PIN** to recover PIN).
- Click Apply Administrative Edit.

| LOE Nullification                                                                                                    |                         |
|----------------------------------------------------------------------------------------------------|-------------------------|
| Mullify: Level of Effectiveness scores.                                                                                                    |                         |
| For documentation purposes, please attach supporting evidence followed by a rationale for the historical edit. Then, enter your PIN and click "Apply Administrative Edit."                                                                                                    |                         |
| Supporting Evidence:                                                                                                    |                         |
|                                                                                                    | Browse                  |
|                                                                                                    |                         |
| PIN: Show PIN                                                                                                    |                         |
| By entering this PIN, I signify that any score override has been verified for accuracy and that the educator has been notified of any changes to his or her recor<br>understand that changes to component scores may result in a change to an educator's level of effectiveness (LOE) for a given year. The district assumes resp<br>all resulting impacts from this edit and can provide proof of these scores upon request. | Collinson responses and |
| Apply Administrative Edit                                                                                                    |                         |